## 成人高考网报注意事项及现场确认所需材料 PDF转换可能丢

https://www.100test.com/kao\_ti2020/100/2021\_2022\_\_E6\_88\_90\_E 4\_BA\_BA\_E9\_AB\_98\_E8\_c66\_100245.htm

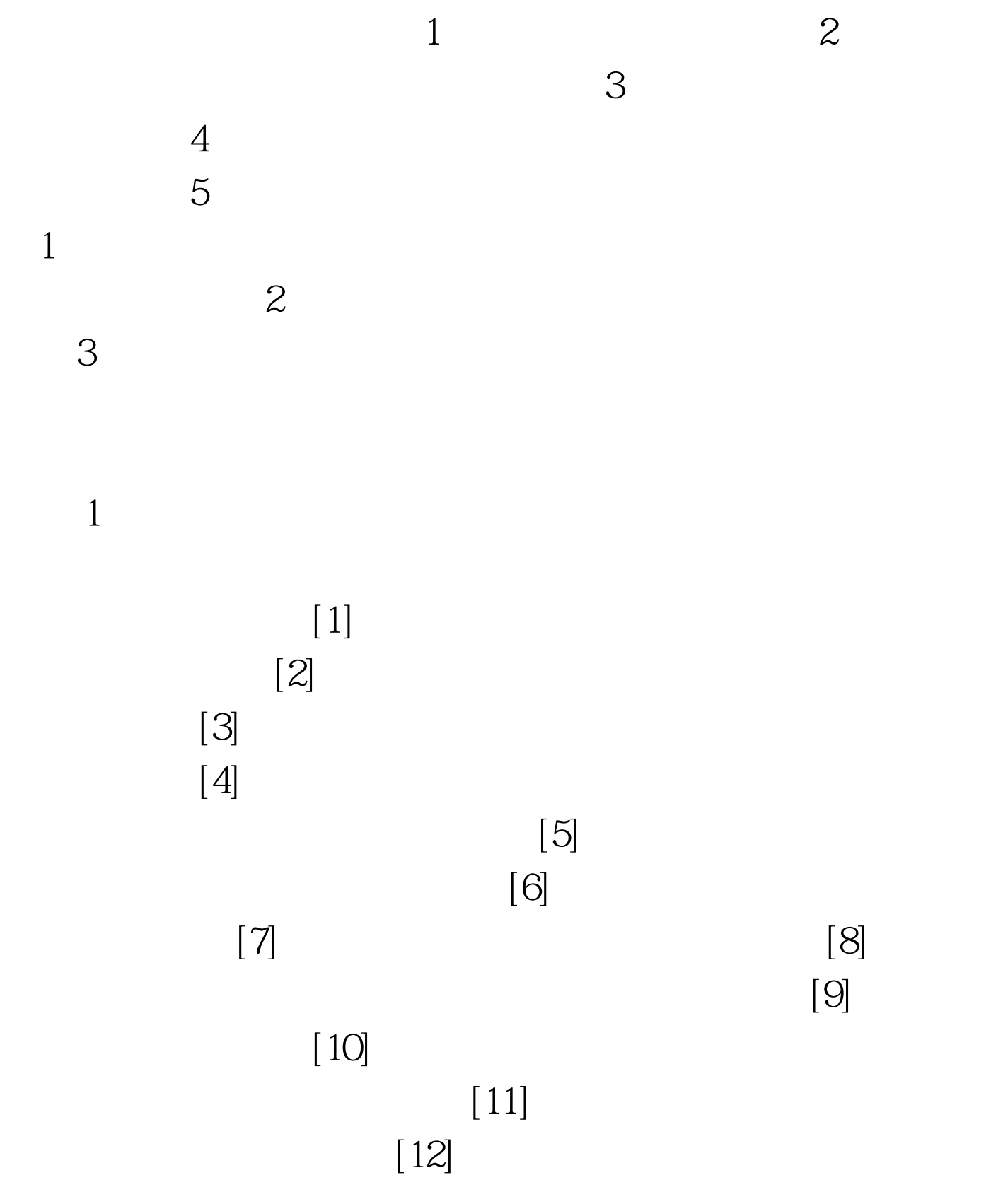

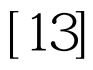

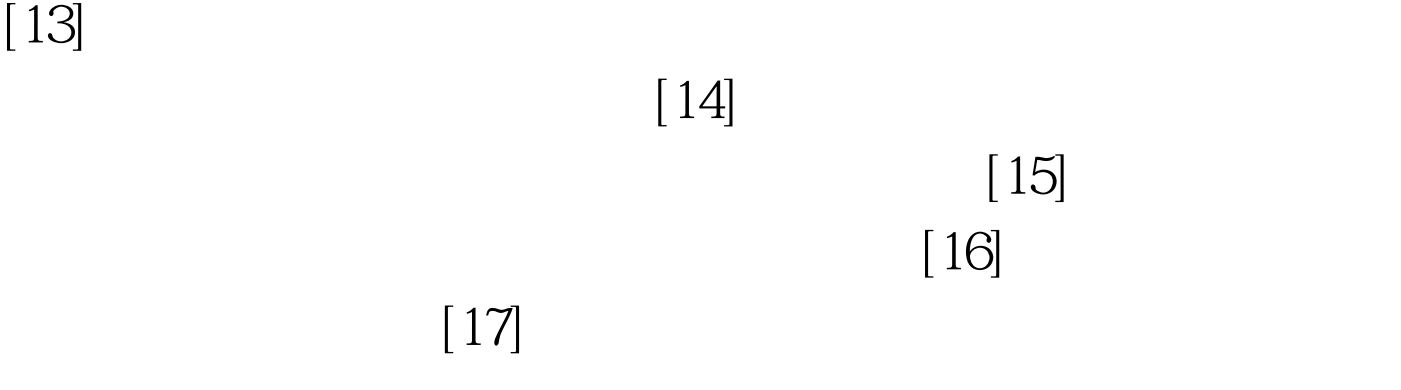

 $\mathbb{Z}$  $10$ 

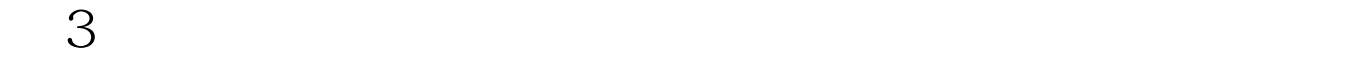

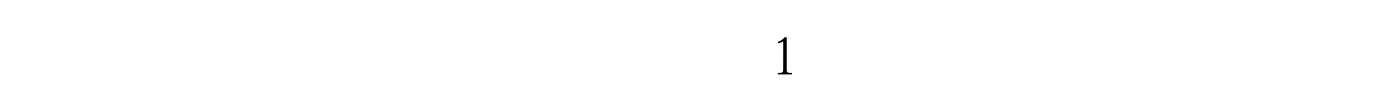

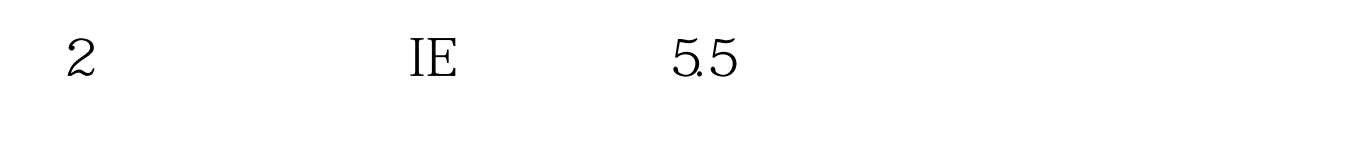

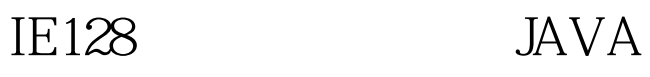

,建议考生交费前到"下载专区"下载相关程序或银行端安全

 $\sim$  3

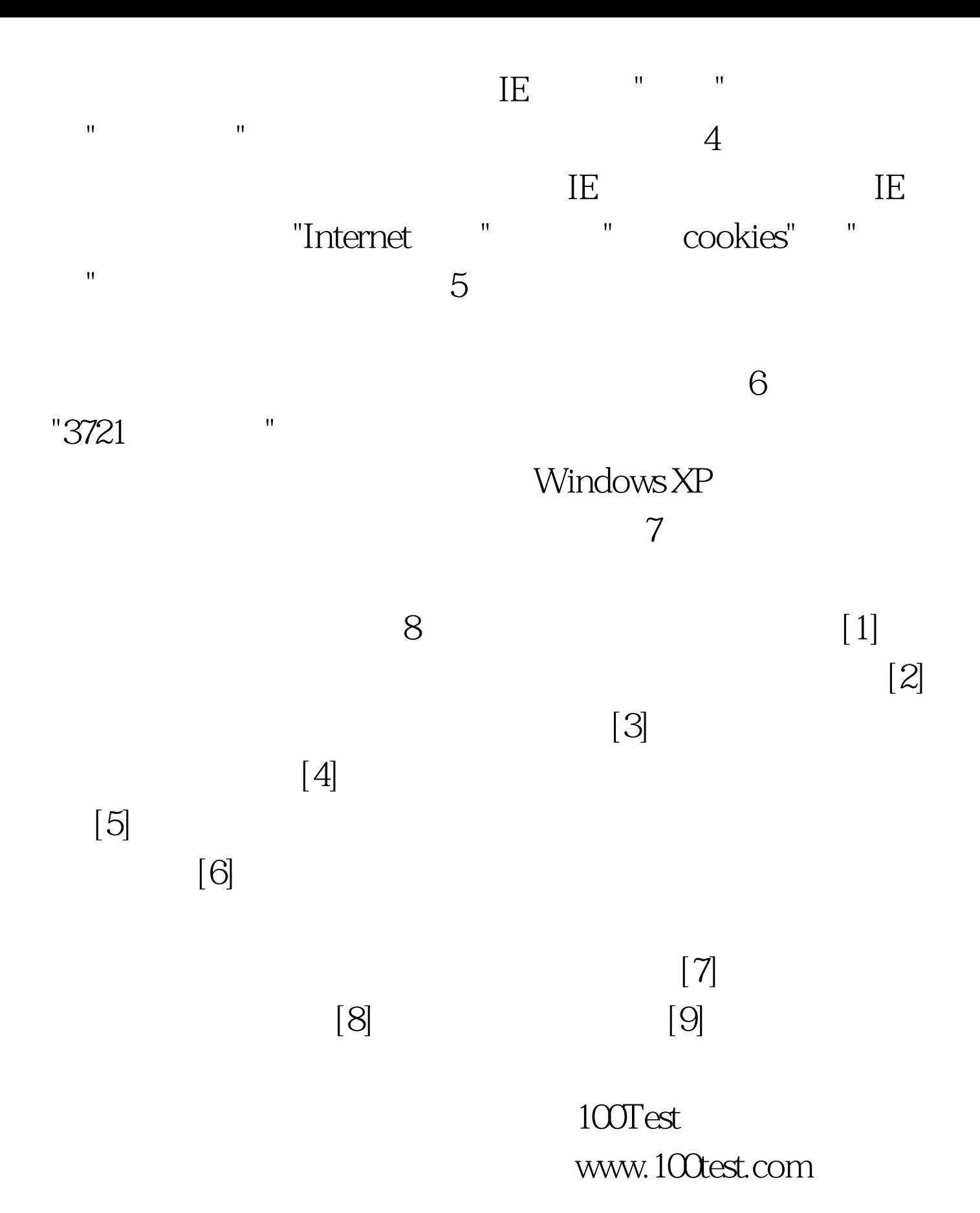